ภาคผนวก ก

รายนามผู้เชี่ยวชาญในการตรวจความเหมาะสมของเครื่องมือในการศึกษาค้นคว้า

# รายนามผูเชี่ยวชาญ

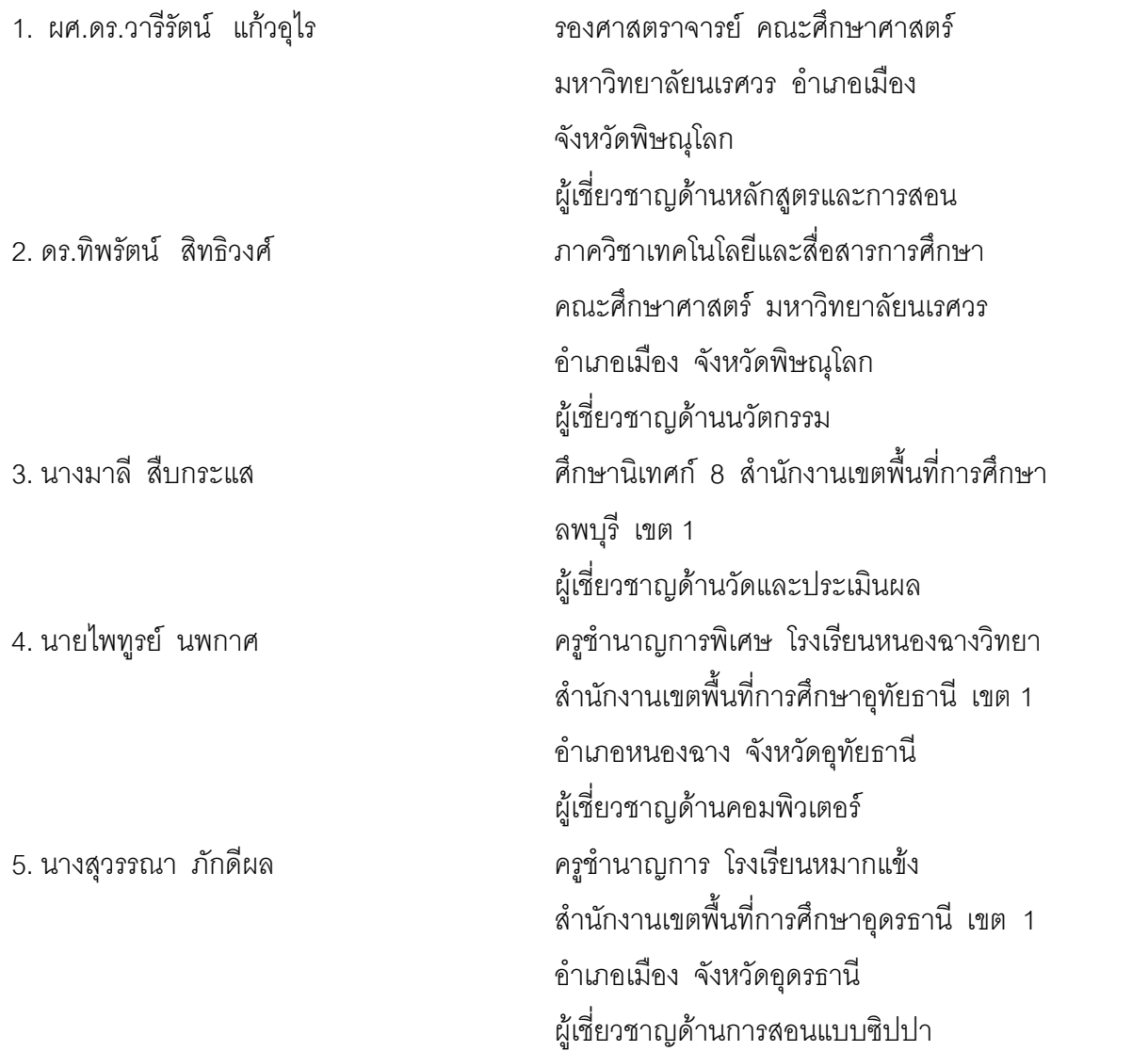

ภาคผนวก ข

แบบประเมินผู้เชี่ยวชาญ จำนวน 5 คน ต่อ ชุดกิจกรรมการเรียนรู้ เรื่อง การแก้ปัญหาด้วย โปรแกรมภาษาคอมพิวเตอร กลุมสาระการเรียนรูการงานอาชีพและเทคโนโลยี สําหรับนักเรียนชั้นมัธยมศึกษาปที่ 1 ตามแบบซิปปา

## **แบบประเมินความเหมาะสมของชุดกิจกรรมการเรียนรู เรื่อง การแกปญหาดวย โปรแกรมภาษาคอมพิวเตอรกลุมสาระการเรียนรูการงานอาชีพและเทคโนโลยี ชั้นมัธยมศึกษาปที่ 1 ตามแบบซิปปา สําหรับผูเชี่ยวชาญ**

### **คําชี้แจง**

โปรดพิจารณาว่าชุดกิจกรรมการเรียนรู้ ชุดที่ 1- 3 เรื่อง การแก้ปัญหาด้วยโปรแกรม ภาษาคอมพิวเตอรกลุมสาระการเรียนรูการงานอาชีพและเทคโนโลยี ชั้นมัธยมศึกษาปที่ 1 ตามแบบซิปปา มีความเหมาะสมในด้านต่าง ๆ หรือไม่ โดยลงความเห็นด้วยเครื่องหมาย  $\checkmark$ ลงในชองระดับความคิดเห็น ที่ตรงกับความคิดเห็นของทานซึ่งมี 5 ระดับ ดังนี้

![](_page_3_Picture_157.jpeg)

![](_page_3_Picture_158.jpeg)

![](_page_4_Picture_128.jpeg)

![](_page_5_Picture_76.jpeg)

![](_page_5_Picture_77.jpeg)

ตําแหนง...........................................................

ภาคผนวก ค

ตาราง 8 และ 9 แสดงผลการพิจารณาความเหมาะสมของชุดกิจกรรมการเรียนรู เรื่อง การแก้ปัญหาด้วยโปรแกรมภาษาคอมพิวเตอร์ กลุ่มสาระการเรียนรู้การงานอาชีพและเทคโนโลยี สําหรับนักเรียนชั้นมัธยมศึกษาปที่ 1 ตามแบบซิปปา ของผูเชี่ยวชาญ 5 คน

| ชุดกิจกรรม |      | <b>SD</b> | ความหมาย         |
|------------|------|-----------|------------------|
| ชุดที่ 1   | 3.99 | 0.36      | เหมาะสมมาก       |
| ชุดที่ 2   | 4.14 | 0.42      | เหมาะสมมาก       |
| ชุดที่ 3   | 4.73 | 0.43      | เหมาะสมมากที่สุด |
| ชุดที่ 4   | 4.17 | 0.51      | เหมาะสมมาก       |
| ชุดที่ 5   | 3.91 | 0.53      | เหมาะสมมาก       |

ตาราง 8 แสดงผลการพิจารณาความเหมาะสมของชุดกิจกรรมการเรียนรู้ เรื่อง การแก้ปัญหา ดวยโปรแกรมภาษาคอมพิวเตอรกลุมสาระการเรียนรูการงานอาชีพและเทคโนโลยี ชั้นมัธยมศึกษาปที่ 1 ตามแบบซิปปา สําหรับผูเชี่ยวชาญ จํานวน 5 คน

เกณฑการประเมิน

![](_page_7_Picture_138.jpeg)

ชุดกิจกรรมมีความเหมาะสมน้อยที่สุด ชุดกิจกรรมมีความเหมาะสมน้อย ชุดกิจกรรมมีความเหมาะสมปานกลาง ชุดกิจกรรมมีความเหมาะสมมาก ชุดกิจกรรมมีความเหมาะสมมากที่สุด

# ตาราง 9 แสดงคาเฉลี่ยและสวนเบี่ยงเบนมาตรฐานของผลการพิจารณาความเหมาะสม ของชุดกิจกรรมการเรียนรู้ เรื่อง การแก้ปัญหาด้วยโปรแกรมภาษาคอมพิวเตอร์ กลุมสาระการเรียนรูการงานอาชีพและเทคโนโลยี

![](_page_8_Picture_298.jpeg)

ชั้นมัธยมศึกษาปที่ 1 ตามแบบซิปปา สําหรับผูเชี่ยวชาญ ชุดที่ 1- 5

![](_page_8_Picture_299.jpeg)

![](_page_9_Picture_288.jpeg)

![](_page_10_Picture_329.jpeg)

# กลุมสาระการเรียนรูการงานอาชีพและเทคโนโลยี

ชั้นมัธยมศึกษาปที่ 1 ตามแบบซิปปา สําหรับผูเชี่ยวชาญ ชุดที่ 1- 5 (ตอ)

![](_page_10_Picture_330.jpeg)

ภาคผนวก ง

ิตาราง 10 แสดงดัชนีความสอดคล้องของเนื้อหาแบบทดสอบวัดผลสัมฤทธิ์ทางการเรียนด้วย ชุดกิจกรรมการเรียนรู้ เรื่อง การแก้ปัญหาด้วยโปรแกรมภาษาคอมพิวเตอร์ กลุมสาระการเรียนรูการงานอาชีพและเทคโนโลยี สําหรับนักเรียนชั้นมัธยมศึกษาปที่ 1 ตามแบบซิปปา

ตาราง 10 แสดงค่าดัชนีความสอดคล้องระหว่างข้อสอบกับผลการเรียนรู้ที่คาดหวัง / จุดประสงค์การเรียนรู้ เรื่อง การแก้ปัญหาด้วยโปรแกรมภาษาคอมพิวเตอร์ กลุ่มสาระการเรียนรู้การงานอาชีพและเทคโนโลยี ชั้นมัธยมศึกษาปีที่ 1

| โดยผู้เชี่ยวชาญ 5 คน |  |  |  |  |
|----------------------|--|--|--|--|
|----------------------|--|--|--|--|

![](_page_12_Picture_464.jpeg)

## ตาราง 10 แสดงค่าดัชนีความสอดคล้องระหว่างข้อสอบกับผลการเรียนรู้ที่คาดหวัง / จุดประสงค์การเรียนรู้ เรื่อง การแก้ปัญหาด้วยโปรแกรมภาษาคอมพิวเตอร์ กลุมสาระการเรียนรูการงานอาชีพและเทคโนโลยี ชั้นมัธยมศึกษาปที่ 1 โดยผู้เชี่ยวชาญ 5 คน (ต่อ)

![](_page_13_Picture_464.jpeg)

## ตาราง 10 แสดงค่าดัชนีความสอดคล้องระหว่างข้อสอบกับผลการเรียนรู้ที่คาดหวัง / จุดประสงค์การเรียนรู้ เรื่อง การแก้ปัญหาด้วยโปรแกรมภาษาคอมพิวเตอร์ กลุมสาระการเรียนรูการงานอาชีพและเทคโนโลยี ชั้นมัธยมศึกษาปที่ 1 โดยผู้เชี่ยวชาญ 5 คน (ต่อ)

![](_page_14_Picture_160.jpeg)

ภาคผนวก จ

ตาราง 11 แสดงคาความยากงาย (p) และคาอํานาจจําแนก (r) ของแบบทดสอบวัดผลสัมฤทธิ์ทางการเรียน เรื่อง การแก้ปัญหาด้วยโปรแกรมภาษาคอมพิวเตอร์ กลุ่มสาระการเรียนรู้การงานอาชีพและเทคโนโลยี จำนวน 48 ข้อ สําหรับนักเรียนชั้นมัธยมศึกษาปที่ 1 จํานวน 40 คน

## ตาราง 11 แสดงคาความยาก (P) และอํานาจจําแนก (r) ของแบบทดสอบวัดผลสัมฤทธิ์ ทางการเรียน เรื่อง การแก้ปัญหาด้วยโปรแกรมภาษาคอมพิวเตอร์ กลุ่มสาระการเรียนรู้การงานอาชีพและเทคโนโลยี จำนวน 48 ข้อ ชั้นมัธยมศึกษาปที่ 1 จํานวน 40 คน

![](_page_16_Picture_454.jpeg)

ภาคผนวก ฉ ตาราง 12 แสดงคาความเชื่อมั่นของแบบทดสอบวัดผลสัมฤทธิ์ทางการเรียน เรื่อง การแก้ปัญหาด้วยโปรแกรมภาษาคอมพิวเตอร์ กลุ่มสาระการเรียนรู้การงานอาชีพและเทคโนโลยี จำนวน 48 ข้อ สําหรับนักเรียนชั้นมัธยมศึกษาปที่ 1 จํานวน 40 คน

ตาราง 12 แสดงคาความเชื่อมั่นของแบบทดสอบวัดผลสัมฤทธิ์ทางการเรียน เรื่อง การแก้ปัญหาด้วยโปรแกรมภาษาคอมพิวเตอร์ กลุ่มสาระการเรียนรู้การงานอาชีพและเทคโนโลยี จำนวน 48 ข้อ สําหรับนักเรียนชั้นมัธยมศึกษาปที่ 1 จํานวน 40 คน

![](_page_18_Picture_138.jpeg)

ตาราง 12 แสดงคาความเชื่อมั่นของแบบทดสอบวัดผลสัมฤทธิ์ทางการเรียน เรื่อง การแก้ปัญหาด้วยโปรแกรมภาษาคอมพิวเตอร์ กลุ่มสาระการเรียนรู้การงานอาชีพและเทคโนโลยี จำนวน 48 ข้อ สําหรับนักเรียนชั้นมัธยมศึกษาปที่ 1 จํานวน 40 คน (ตอ)

![](_page_19_Picture_138.jpeg)

คํานวณหาคาความเชื่อมั่นของแบบทดสอบวัดผลสัมฤทธิ์ทางการเรียน เรื่อง การแก้ปัญหาด้วยโปรแกรมภาษาคอมพิวเตอร์ กลุ่มสาระการเรียนรู้การงานอาชีพและเทคโนโลยี (อ้างในบุญชม ศรีสะอาด.2545 ,หน้า 89) ใช้สูตร K<sub>21</sub> ของคูเดอร์-ริชาร์ดสัน (Kuder – Richardson)

$$
r_{tt} = \frac{kS^2 - \overline{X}(k - \overline{X})}{S^2(k-1)}
$$

![](_page_20_Picture_143.jpeg)

## จากสูตรคํานวณหาคาความเชื่อมั่นดังนี้

$$
r_{tt} = \frac{48(50.79) - 26(48-26)}{50.79(48-1)}
$$

$$
r_{tt} = \frac{2437.92 - 572}{2387.13}
$$
\n
$$
r_{tt} = \frac{1865.29}{2387.13}
$$
\n
$$
r_{tt} = 0.78
$$

ภาคผนวก ช

ตาราง 13 แสดงผลการหาประสิทธิภาพของชุดกิจกรรมแตละชุดและประสิทธิภาพรวม 3 ชุด ตามเกณฑ 75/75 กับนักเรียน จํานวน 9 คน

ตาราง 13 แสดงการหาประสิทธิภาพของชุดกิจกรรมแตละชุดและประสิทธิภาพ รวมทั้ง 3 ชุด ตามเกณฑ 75/75 กับนักเรียน 9 คน

![](_page_22_Picture_203.jpeg)

ภาคผนวก ซ

ตาราง 14 แสดงผลการหาประสิทธิภาพของชุดกิจกรรมแตละชุดและประสิทธิภาพรวม 3 ชุด ตามเกณฑ 75/75 กับนักเรียน จํานวน 30 คน

ตาราง 14 แสดงการหาประสิทธิภาพของชุดกิจกรรมแตละชุดและประสิทธิภาพ รวมทั้ง 3 ชุด กับคะแนนผลสัมฤทธิ์ทางการเรียนหลังเรียน ตามเกณฑ 75/75 นักเรียน 30 คน

![](_page_24_Picture_277.jpeg)

ตาราง 14 แสดงการหาประสิทธิภาพของชุดกิจกรรมแตละชุดและประสิทธิภาพ รวมทั้ง 3 ชุด กับคะแนนผลสัมฤทธิ์ทางการเรียนหลังเรียน ตามเกณฑ 75/75 นักเรียน 30 คน  $(\vec{p}|\mathbb{D})$ 

![](_page_25_Picture_214.jpeg)

ภาคผนวก ฌ

ตาราง 15 แสดงคะแนนความแตกตางระหวางคะแนนกอนเรียนและหลังเรียน ด้วยชุดกิจกรรมการเรียนรู้ เรื่อง การแก้ปัญหาด้วยโปรแกรมภาษาคอมพิวเตอร์ กลุมสาระการเรียนรูการงานอาชีพและเทคโนโลยี ชั้นมัธยมศึกษาปที่ 1 จํานวน 30 คน

ตาราง 15 แสดงคะแนนความแตกตางระหวางคะแนนกอนเรียนและหลังเรียน ด้วยชุดกิจกรรมการเรียนรู้ เรื่อง การแก้ปัญหาด้วยโปรแกรมภาษาคอมพิวเตอร์ กลุมสาระการเรียนรูการงานอาชีพและเทคโนโลยี ชั้นมัธยมศึกษาปที่ 1 จํานวน 30 คน

![](_page_27_Picture_308.jpeg)

ตาราง 15 แสดงคะแนนความแตกตางระหวางคะแนนกอนเรียนและหลังเรียน ด้วยชุดกิจกรรมการเรียนรู้ เรื่อง การแก้ปัญหาด้วยโปรแกรมภาษาคอมพิวเตอร์ กลุมสาระการเรียนรูการงานอาชีพและเทคโนโลยี ชั้นมัธยมศึกษาปีที่ 1 จำนวน 30 คน (ต่อ)

|          |                  |                  | คะแนน          | คะแนน               |
|----------|------------------|------------------|----------------|---------------------|
|          | ก่อนเรียน        | หลังเรียน        | ความก้าวหน้า   | ความก้าวหน้า        |
| ิคนที่   | (X1)             | (X2)             | $D(X2 - X1)$   | D <sub>2</sub>      |
| 23       | 14               | 24<br>10         |                | 100                 |
| 24       | 14               | 22               | 8              | 64                  |
| 25       | 13               | 20               | $\overline{7}$ | 49                  |
| 26       | 15               | 23               | 8              | 64                  |
| 27       | 10               | 19               | 9              | 81                  |
| 28       | 15               | 26               | 11             | 121                 |
| 29       | 13               | 26               | 13             | 169                 |
| 30       | 14               | 24               | 10             | 100                 |
|          | $\sum x^1 = 388$ | $\sum x^2 = 699$ |                |                     |
| $N = 30$ | $X = 12.93$      | $X = 23.30$      | $\Sigma$ D=311 | $\Sigma D^2 = 3315$ |
|          | $SD = 1.72$      | $SD = 2.10$      |                |                     |

#### **สถิติที่ใชในการตรวจสอบสมมติฐาน**

เปรียบเทียบผลสัมฤทธิ์ทางการเรียน โดยการใช้ชุดกิจกรรมการเรียนรู้ เรื่อง การแก้ปัญหา ดวยโปรแกรมภาษาคอมพิวเตอร กลุมสาระการเรียนรูการงานอาชีพและเทคโนโลยี ชั้น มัธยมศึกษาปีที่ 1 ตามแบบซิปปา ใช้สูตร t – Test (อ้างอิงในบุญชม ศรีสะอาด,2545 หน้า 112)

t = 
$$
\frac{\sum D}{\sqrt{\frac{n \sum D^2 - (\sum D)^2}{(n-1)}}}
$$

เมื่อ t แทน คาสถิติที่ใชเปรียบเทียบกับคาวิกฤติ เพื่อทราบความมีนัยสําคัญ D แทน ผลตางระหวางคูคะแนน (กอนสอบ – หลังสอบ) n แทน จํานวนกลุมตัวอยางหรือจํานวนคูคะแนน

$$
t = \frac{311}{\sqrt{\frac{30(3315) - (311)^{2}}{(30 - 1)}}}
$$
\n
$$
t = \frac{311}{\sqrt{\frac{99450 - 96721}{29}}}
$$
\n
$$
t = \frac{311}{\sqrt{\frac{2729}{29}}}
$$
\n
$$
t = \frac{311}{\sqrt{\frac{94.10}{94.10}}}
$$
\n
$$
t = \frac{311}{9.70}
$$
\n
$$
t = 32.06
$$

ภาคผนวก ญ แบบสอบถามความพึงพอใจของนักเรียนที่มีตอชุดกิจกรรมการเรียนรู เรื่อง การแก้ปัญหาด้วยโปรแกรมภาษาคอมพิวเตอร์ กลุมสาระการเรียนรูการงานอาชีพและเทคโนโลยี สําหรับนักเรียนชั้นมัธยมศึกษาปที่ 1 ตามแบบซิปปา

### **แบบสอบถามความพึงพอใจของนักเรียนที่มีตอชุดกิจกรรมการเรียนรู เรื่อง การแกปญหาดวยโปรแกรมภาษาคอมพิวเตอร กลุมสาระการเรียนรูการงานอาชีพและเทคโนโลยี ชั้นมัธยมศึกษาปที่ 1 ตามแบบซิปปา**

คําชี้แจง ใหนักเรียนตอบคําถามใหครบทุกขอตามความคิดเห็นที่แทจริงของนักเรียน โดยใสเครื่องหมาย เพียงขอละ 1 ชองเทานั้น

![](_page_31_Picture_118.jpeg)

### **แบบสอบถามความพึงพอใจของนักเรียนที่มีตอชุดกิจกรรมการเรียนรู เรื่อง การแกปญหาดวยโปรแกรมภาษาคอมพิวเตอร กลุมสาระการเรียนรูการงานอาชีพและเทคโนโลยี ชั้นมัธยมศึกษาปที่ 1 ตามแบบซิปปา (ตอ)**

# คําชี้แจง ใหนักเรียนตอบคําถามใหครบทุกขอตามความคิดเห็นที่แทจริงของนักเรียน โดยใสเครื่องหมาย เพียงขอละ 1 ชองเทานั้น

![](_page_32_Picture_104.jpeg)

ภาคผนวก ฎ

ิตาราง 16 แสดงค่าดัชนีความสอดคล้องแบบประเมินความพึ่งพอใจของนักเรียนที่มีต่อ ชุดกิจกรรมการเรียนรู้ เรื่อง การแก้ปัญหาด้วยโปรแกรมภาษาคอมพิวเตอร์ กลุมสาระการเรียนรูการงานอาชีพและเทคโนโลยี สําหรับนักเรียนชั้นมัธยมศึกษาปที่ 1 ตามแบบซิปปา

![](_page_34_Picture_412.jpeg)

![](_page_34_Picture_413.jpeg)

ภาคผนวก ฏ แบบทดสอบวัดผลสัมฤทธิ์ทางการเรียนชุดกิจกรรมการเรียนรู เรื่อง การแก้ปัญหาด้วยโปรแกรมภาษาคอมพิวเตอร์ กลุมสาระการเรียนรูการงานอาชีพและเทคโนโลยี สําหรับนักเรียนชั้นมัธยมศึกษาปที่ 1 ตามแบบซิปปา จำนวน 30 ข้อ

### **แบบทดสอบวัดผลสัมฤทธิ์ เรื่อง การแกปญหาดวยโปรแกรมภาษาคอมพิวเตอร กลุมสาระการเรียนรูการงานอาชีพและเทคโนโลยี สําหรับนักเรียนชั้นมัธยมศึกษาปที่ 1**

**คำชี้แจง** 1. แบบทดสอบฉบับนี้ เป็นแบบปรนัย ชนิด 4 ตัวเลือก จำนวน 30 ข้อ 2. เวลาสําหรับทําแบบทดสอบเวลา 40 นาที คะแนนเต็ม 30 คะแนน 3. ให้นักเรียนเลือกคำตอบที่ถูกที่สุดเพียงข้อเดียว แล้วทำเครื่องหมาย  $\times$  ลงช่อง ตัวคักษร กขคงในกระดาษคำตคบ 1. จงพิจารณาข้อความต่อไปนี้ เลือกเครื่องมือและออกแบบขั้นตอน ตรวจสอบและปรับปรุง 3 วิเคราะห์และกำหนดปัญหา (4) ดำเนินการแก้ไข ิ จากข้อความข้างต้น จงเรียงลำดับขั้นตอนการแก้ปัญหาให้ถูกต้อง n. ①, ②, ③, ④ (2) (2) 9. ①, ③, ④, ②  $R_1$   $(3)$   $(1)$   $(4)$   $(2)$   $(3)$   $(1)$   $(2)$   $(4)$ 

้ จงพิจารณาปัญหาต่อไปนี้ แล้วตอบคำถามข้อ 2-3

#### **ปริศนา คนหาเหรียญปลอม**

ี่ มีเหรียญบาทอย่ 9 เหรียญ เป็นเหรียญปลอม 1 เหรียญ ซึ่งมีน้ำหนักเบากว่าเหรียญ จริง จงหาวิธีในการหาเหรียญปลอมโดยการชั่งดวยตาชั่ง 2 แขน เพียง 2 ครั้ง

2. ขอใดเปนเงื่อนไขของโจทยในปญหา "คนหาเหรียญปลอม"

- ก. มีเหรียญจํานวน 9 เหรียญ
- ข. มีเหรียญปลอมจํานวน 1 เหรียญ
- ค. ชั่งเหรียญไดเพียง 2 ครั้ง
- ง. คนหาวาเหรียญใดเปนเหรียญปลอม
- 3. จุดสำคัญที่สุดที่จะเป็นแนวทางในการหาคำตอบของโจทย์ปัญหานี้คืออะไร
	- ก. การแบงจํานวนเหรียญเพื่อนําไปชั่ง ข. จํานวนครั้งที่ตองชั่ง
		-
	- ค. คนหาวาเหรียญใดเปนเหรียญปลอม ง. ความเที่ยงตรงของตาชั่ง 2 แขน

้จงพิจารณาข้อความแสดงขั้นตอนการจำลองความคิด เป็นข้อความดังต่อไปนี้

- 0 เริ่มต้น
- $\mathbf{a}$
- **อ**ิ ซักเสื้อผ้า
- $\bm{\Theta}$ ถ้าฝนตกอยู่บ้านอ่านหนังสือ
- ฝนตกหรือไม
- ถาฝนไมตก ออกไปเที่ยวสวนสนุก
- ่ 4. จากขั้นตอนการจำลองความคิดข้างต้น ข้อใดเป็นการเรียงลำดับขั้นตอนที่ถูกต้อง
	- n. 000000
	- **1000000**
	- **660668**
	- ง.

จงพิจารณาขอความแสดงขั้นตอนการจําลองความคิด เปนขอความดังตอไปนี้

- 0 เริ่มต้น
- $\bullet$
- **B** ดูผลการสอบ
- $\Omega$  สอบซ่อม
- $\bullet$  สดบไม่ผ่าน
- $\Theta$  คูผลประกาศสอบซ่อม
- 5. จากขั้นตอนการจำลองความคิดข้างต้น ข้อใดเป็นการเรียงลำดับขั้นตอนที่ถูกต้อง
	- **n** 000000
	- 000000
	- **688968**
	- ง.

6. ขอใดตอไปนี้เปนเท็จ

- ึก. สัญลักษณ์ของการนำข้อมูลเข้าออกโดยทั่วไปใช้รูปสี่เหลี่ยมด้านขนาน
- ข. จุดที่มีการตัดสินใจใชรูปสี่เหลี่ยมขนมเปยกปูน
- ค. สัญลักษณของการประมวลผลทั่วไปใชรูปสี่เหลี่ยมผืนผา
- ง. รูปแบบของสัญลักษณที่ใชเขียนผังงานไมมีมาตรฐาน
- 7. หรือเรียกวา เตาโลโก จะปรากฏอยูสวนใดของหนาตางโปรแกรมภาษาโลโก
	- ึก แถบชื่อหน้าต่าง
	- ข. หนาตางบังคับการ
	- ค. สวนแสดงผลขอความ
	- ง. สวนแสดงผลกราฟก
- จงพิจารณาขอมูลตอไปนี้
	- 1. คลิกที่เมนู File Exit
	- 2. คลิก <mark>[x]</mark> อยู่มุมบนขวาของหน้าต่าง MSWLogo
- 8. ขอใดคือ ขั้นตอนการออกจากโปรแกรมภาษาโลโก
	- ก. ขอ 1 ถูกเพียงขอเดียว
	- ข. ข้อ 2 ถูกเพียงข้อเดียว
	- ค. ข้อ 1, 2 ถูกต้อง
	- ง. ข้อ 1, 2 ไม่ถูกต้อง
- 9. บานของเตาหมายถึงตําแหนงใด
	- ก. จุดสี่เหลี่ยมสีขาวซายมือดานบน
	- ข. กลางจอหันหัวไปทางทิศเหนือ
	- ค. กลางจอหันหัวไปดานลาง
	- ง. กลางจอหันไปทางไหนก็ได
- 10. การสร้างวงกลมของเต่าโลโก <u>ต่าง</u> กับการสร้างวงกลมด้วยวงเวียนอย่างไร
	- ึก เต่าโลโกใช้ปากกาเขียนเส้น
	- ข. วงกลมของเตาโลโกไมมีจุดศูนยกลาง
	- ค. เตาโลโกเดินและเลี้ยวครั้งละ 1 องศา
	- ง. เตาโลโกสรางวงกลมไดเพียงครั้งละวง
- 11. การเติมสีในรูปสี่เหลี่ยมต้องใช้คำสั่งใด
	- ก. เลือกสี เดินเขาในรูปสี่เหลี่ยม วงปากกา และ FILL
	- ข. เลือกสี เดินเข้าในรูปสี่เหลี่ยม ยกปากกา และ FILL
	- ค. เลือกสี เดินเขาในรูปสี่เหลี่ยม ยกปากกา วางปากกา และ FILL
	- ึง. เลือกสี ยกปากกา เดินเข้าในรูปสี่เหลี่ยม วางปากกา และ FILL

12. หากต้องการวาดสี่เหลี่ยม 2 รูป เมื่อวาดภาพแรกเสร็จแล้ว ก่อนวาดภาพที่สองต้องใช้คำสั่งใด ก่คน ?

![](_page_39_Figure_1.jpeg)

- ข. ตําแหนงบนจอ
- ค. องศา
- ง. รหัสสี

![](_page_40_Picture_142.jpeg)

16. จากคําสั่งในกรอบสี่เหลี่ยม เปนการสรางรูปอะไร

- ก. รูปสามเหลี่ยม
- ข. รูปสี่เหลี่ยมผืนผา
- ค. รูปสี่เหลี่ยมจัตุรัส
- ง. รูปวงกลม

FD 20 RT 90 FD 20 RT 90 FD 20 RT 180 FD 40 LT 90 FD 20

17. จากคำสั่งข้างต้น จะได้ผลลัพธ์เป็นตัวอักษรใด

- ก. ด
- ข. ล
- ค. ค
- ง. ส

18. ขอใดคือ คําสั่ง HT และ คําสั่ง ST

- ก. HT เปนคําสั่งซอนเตา
	- ST เปนคําสั่งแสดงเตา
- ข. ST เปนคําสั่งซอนเตา
	- HT คําสั่งแสดงเตา
- ค. HT คําสั่งลบภาพ
	- ST คําสั่งแสดงภาพ
- ง. ST เปนคําสั่งลบภาพ
- HT คําสั่งแสดงภาพ

19. คําสั่ง REPEAT 6 [FD 50 RT 60] จะไดรูปอะไร

ก. วงกลม ข. หาเหลี่ยม

ค. หกเหลี่ยม ง. แปดเหลี่ยม

่ 20. ถ้าจะสร้างรูป 9 เหลี่ยม ขนาด 100 หน่วย ควรใช้คำส่งใด

ก. Repeat 9[FD 100 RT 60]

ข. Repeat 9[FD 100 RT 45]

ค. Repeat 9[FD 100 RT 40]

ง. Repeat 9[FD 100 RT 36]

่ 21. ข้อใด<u>กล่าวไม่ถูก</u>เกี่ยวกับกระบวนความ

ก. การตั้งชื่อของกระบวนความ ตองไมซ้ํากับคําสั่งในภาษาโลโก

ข. กระบวนความในภาษาโลโกจะเริ่มต้นด้วย To ตามด้วยชื่อกระบวนความและจบด้วย End เสมอ

์ ค. หากต้องการเก็บกระบวนความได้คย่างถาวรจะต้องบันทึกลงในหน่วยความจำหลัก

ึง. การทำงานครั้งหนึ่งอาจมีการสร้างกระบวนความหลาย ๆ กระบวนความได้

22. ขอใด คือ การกําหนดคาระยะเวลา ใหตัวโนตออกเสียงดังนานที่สุด

ก. Sound [ 523 20] ข. Sound [ 659 20]

ค. Sound [ 523 100] ง. Sound [ 659 100]

23. ข้อใด <u>กล่าวถูกต้อง</u> เกี่ยวกับความถี่ของเสียงตัวโน๊ต

ก. ถาตัวเลขมีคามาก เสียงจะแหลมขึ้น

ข. ถ้าตัวเลขมีค่าน้อย เสียงจะแหลมขึ้น

ค. ถาตัวเลขมีคานอยเสียงจะทุม

ง. ขอ ก และ ค ถูก

จงพิจารณาขอความดังตอไปนี้

 $\bullet$  กำหนดระยะเวลาการหยุดหรือรอคอย

เวนระยะหางของเสียงระหวางตัวโนต

24. จาก  $\bm{\Theta}$  และ  $\bm{\Theta}$  คือคุณสมบัติของ คำสั่ง Wait ในการสร้างเสียงดนตรี หรือไม่

ก. ขอ ใชเพียงขอเดียว

ข. ข้ค 2 ใช่เพียงข้คเดียว

 $\rho$ .  $\Theta$ ,  $\Theta$  ใช่ทั้ง 2 ข้อ  $\qquad \qquad$  ง. ไม่มีข้อใดถูก

25.  $\sqrt{1 + 1}$ To A Sound [ 262 50] End

จากกระบวนความขางตน ตัวเลข 262 คืออะไร

- ก. ความถี่ ข. ชวงเวลา
- ก. ตัวโนต ง. คําสั่งคอย

กําหนดให

$$
A = \boxed{\begin{array}{|l|} \hline \text{minm}^{\frac{1}{2}} \text{minm}^{\frac{1}{2}} \text{minm} \end{array}}
$$
  

$$
B = \boxed{\begin{array}{|l|} \hline \text{minm}^{\frac{1}{2}} \text{minm}^{\frac{1}{2}} \text{minm}^{\frac{1}{2}} \end{array}}
$$
  

$$
C = \boxed{\begin{array}{|l|} \hline \text{minm}^{\frac{1}{2}} \text{minm}^{\frac{1}{2}} \text{minm}^{\frac{1}{2}} \end{array}}
$$

- 26. หลักการสรางภาพเคลื่อนไหว ขอใด มีหลักการสรางเหมือนกัน
	- ก. A เหมือนกับ B ข. A เหมือนกับ C
	- ค. B เหมือนกับ C
	- ง. A, B และ C เหมือนกัน

จงพิจารณา

![](_page_42_Figure_11.jpeg)

 $n. 0, 0, 0, 0$  ,  $n. 0, 0, 0$  $A = \bigodot B$ ,  $\bigodot$ ,  $\bigodot B$ ,  $\bigodot$  ,  $\bigodot A$ ,  $\bigodot A$ ,  $\bigod$  28. ขอใดไมใช ประโยชนของการสรางชิ้นงานหรือทําโครงงาน

ก. เปดโอกาสใหนักเรียนไดแสดงความสามารถตามศักยภาพของตนเอง

ข. ส่งเสริมกระบวนการคิด การแก้ปัญหา การตัดสินใจ ของผู้เรียน

ค. เปนสิ่งที่ยุงยาก ตอการปฏิบัติ

ง. สงเสริมความสัมพันธในการทํางานกลุม

### 29. ปจจัยใดที่สําคัญที่สุดในการสรางชิ้นงานโปรแกรมโลโกใหประสบผลสําเร็จ

- ก. มีการออกแบบและวางแผนเปนอยางดี
- ข. การนําเสนอดี
- ค. ความรวมมือรวมใจของคนในกลุมทํางาน
- ง. เลือกหัวขอตามความสนใจของคนเกงที่สุดในกลุม
- 30. การสรางชิ้นงานโปรแกรมโลโกที่ดีควรเปนอยางไร
	- ก. แปลกใหม ซึ่งยังไมเคยมีใครทํามากอน
	- ข. เป็นโครงงานเก่าที่มีคนทำแล้วแต่นำมาพัฒนาขึ้นใหม่
	- ค. เปนโครงงานที่มีความแปลกใหมเปนบางสวน
	- ง. ถูกทุกขอที่กลาวมา

## **เฉลยแบบทดสอบวัดผลสัมฤทธิ์**  เรื่อง การแก้ปัญหาด้วยโปรแกรมภาษาคอมพิวเตอร์ **ชั้นมัธยมศึกษาปที่ 1**

![](_page_44_Picture_83.jpeg)

ภาคผนวก ฐ ตารางวิเคราะหหลักสูตรและมาตรฐานการเรียนรู กลุมสาระการเรียนรูการงานอาชีพและเทคโนโลยี

ภาคผนวก ฑ ชุดกิจกรรมการเรียนรู้ เรื่อง การแก้ปัญหาด้วยโปรแกรมภาษาคอมพิวเตอร์ กลุมสาระการเรียนรูการงานอาชีพและเทคโนโลยี สําหรับนักเรียนชั้นมัธยมศึกษาปที่ 1 ตามแบบซิปปา จํานวน 3 ชุด